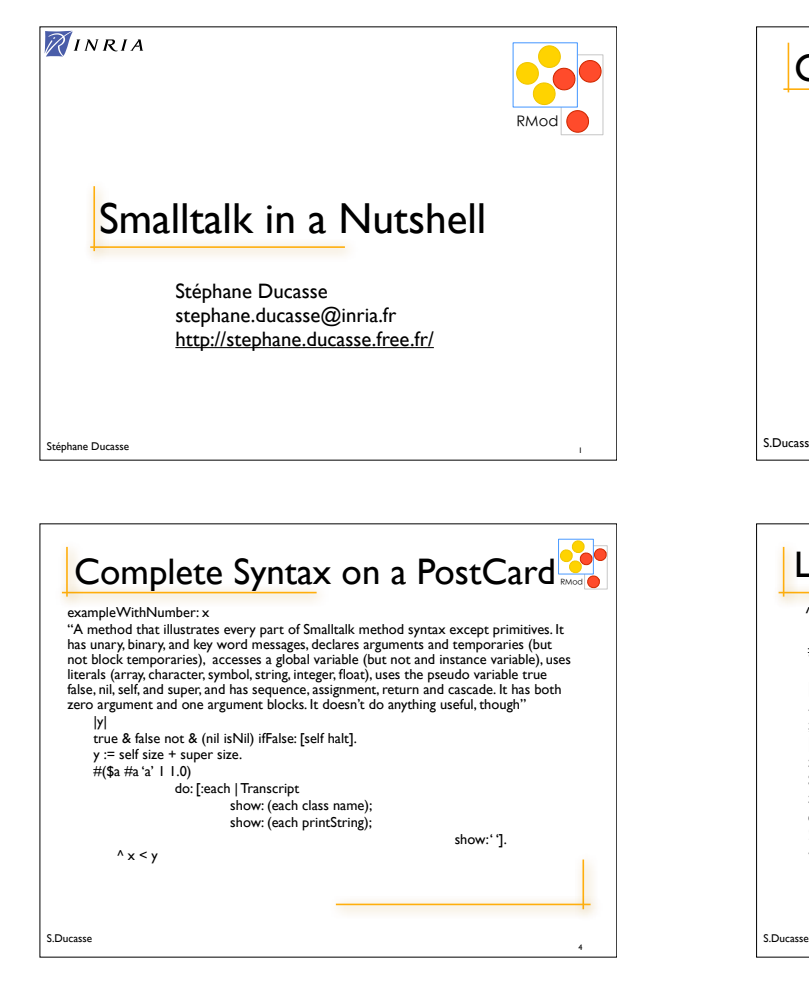

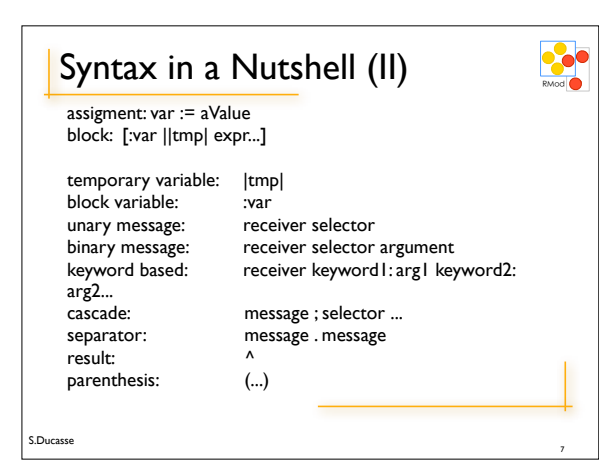

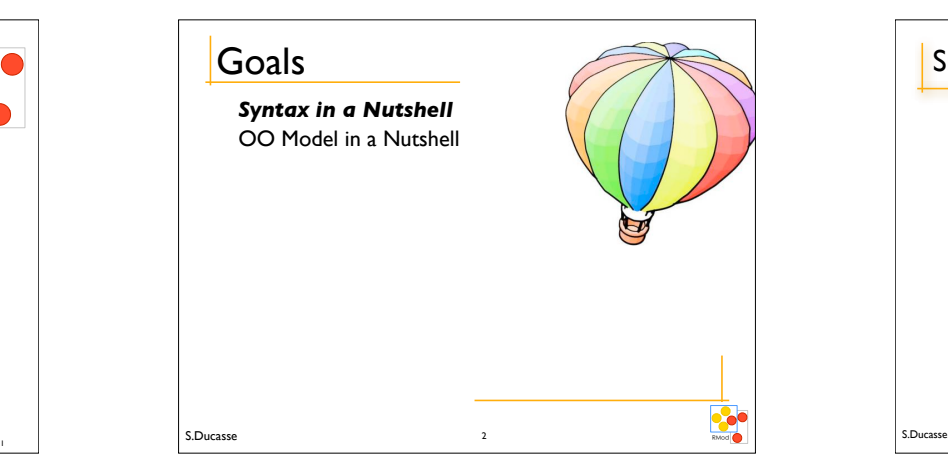

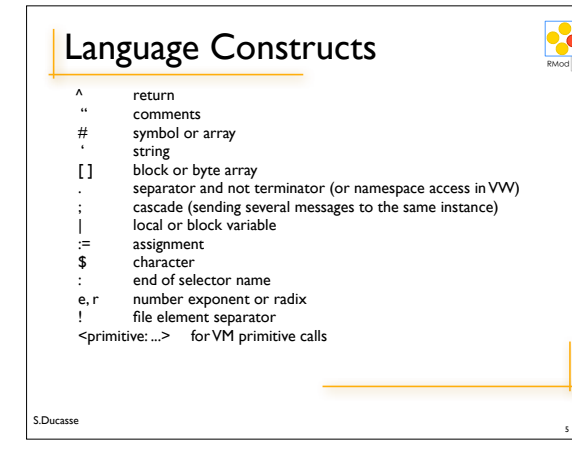

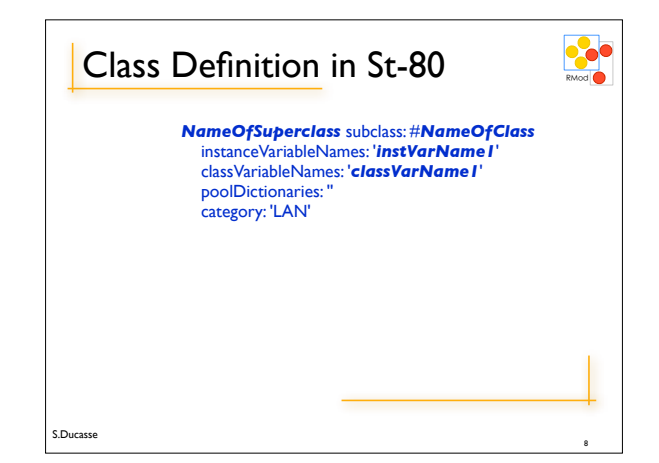

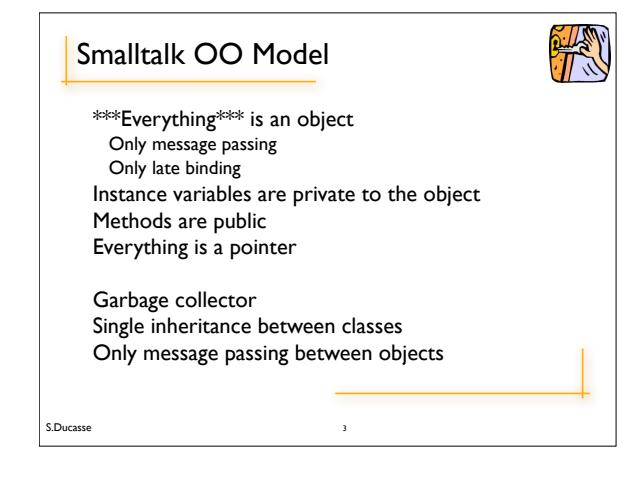

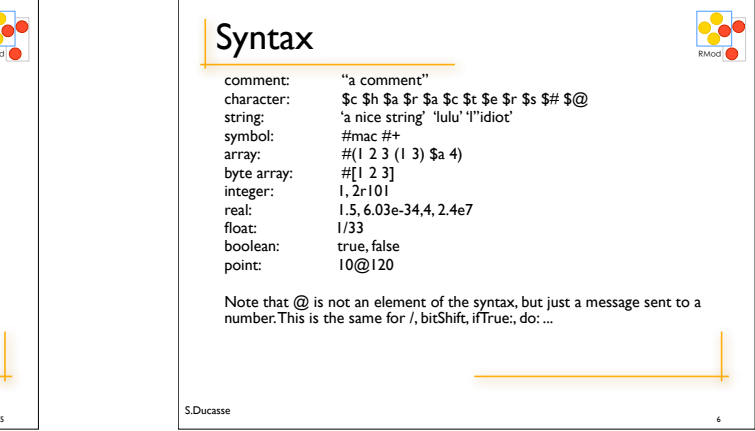

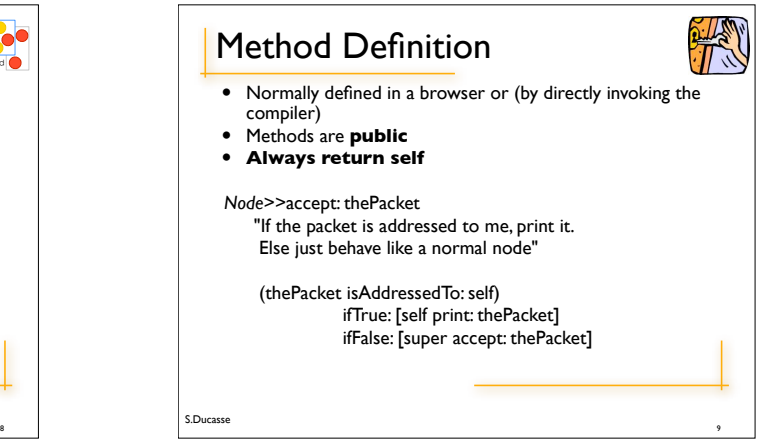

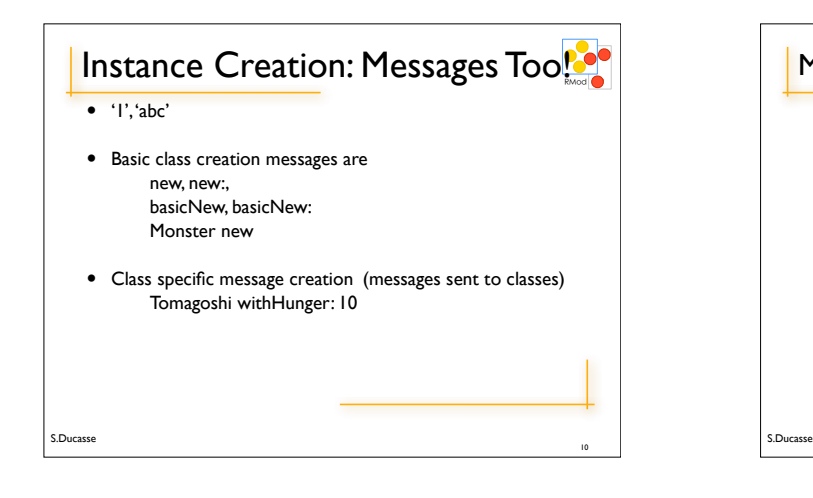

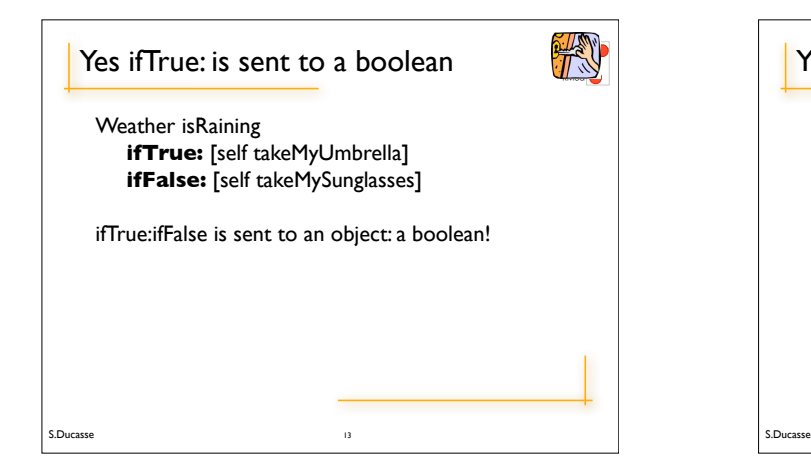

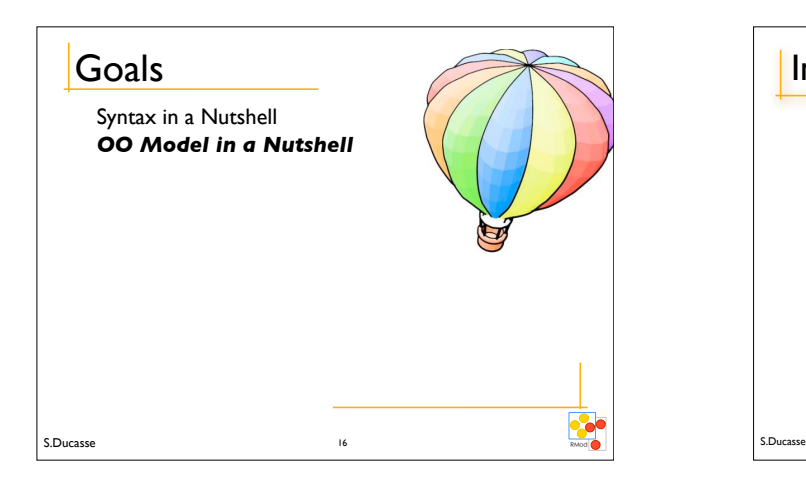

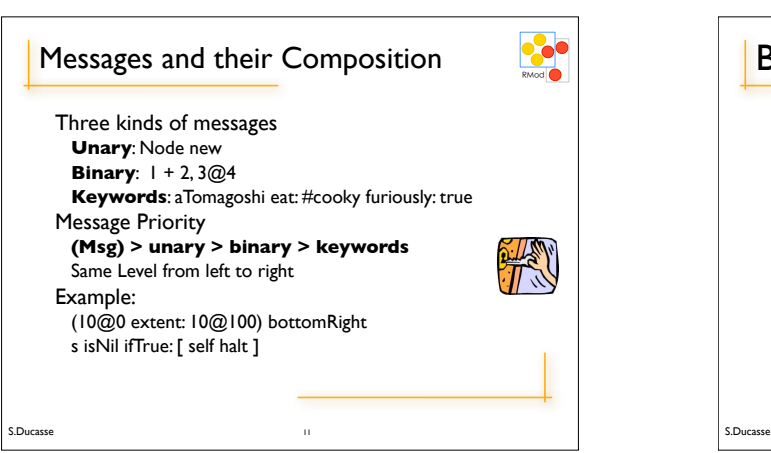

RMod Yes a collection is iterating on itself #(1 2 -4 -86) do: [:each | Transcript show: each abs printString ;cr ]  $> 1$  $> 2$  $> 4$ > 86 *Yes we ask the collection object to*  14 S.Ducasse

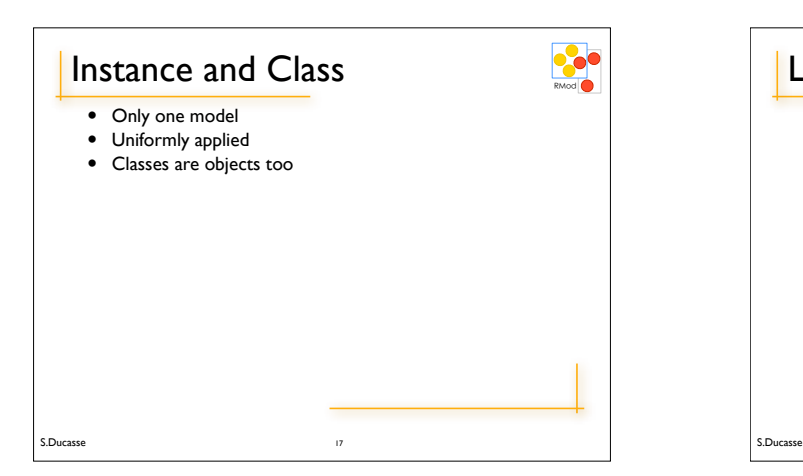

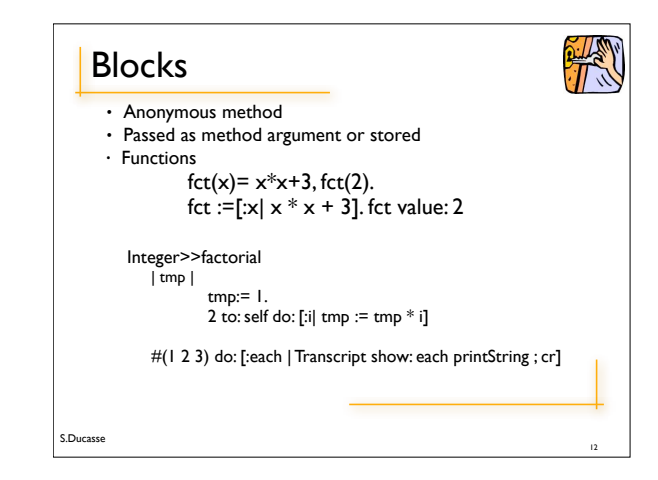

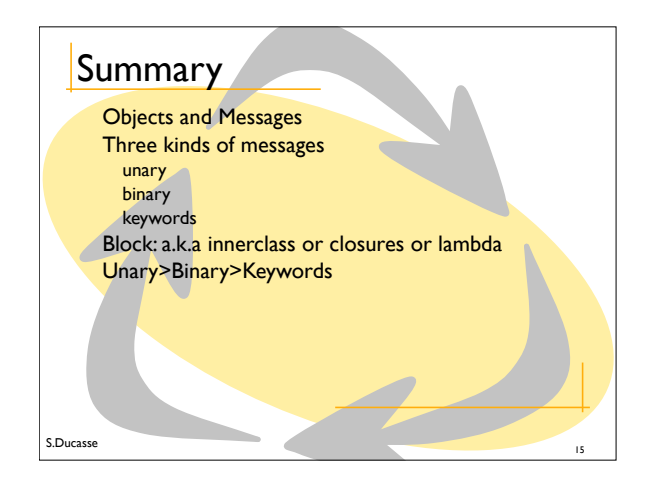

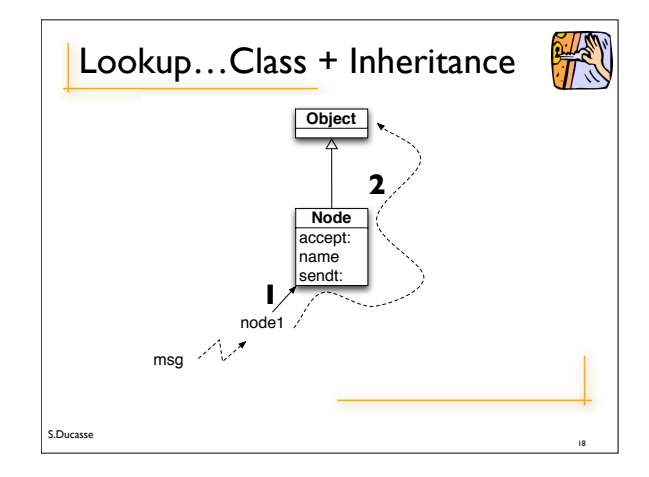

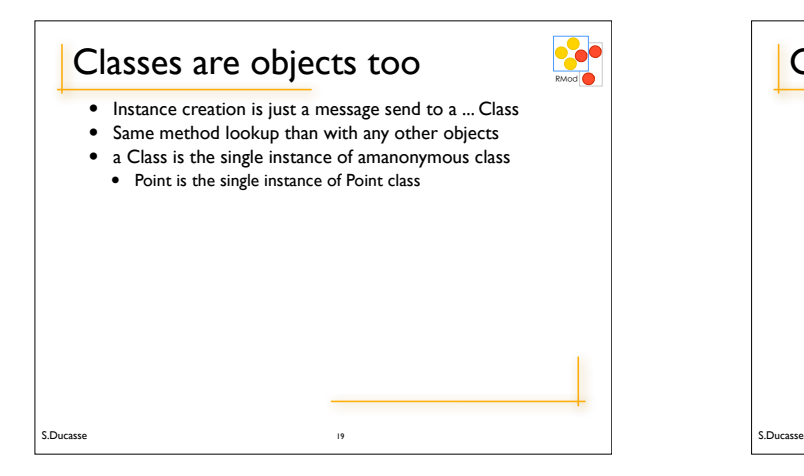

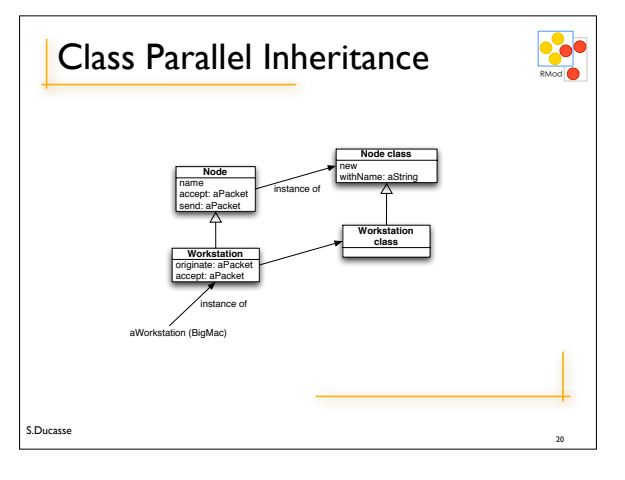

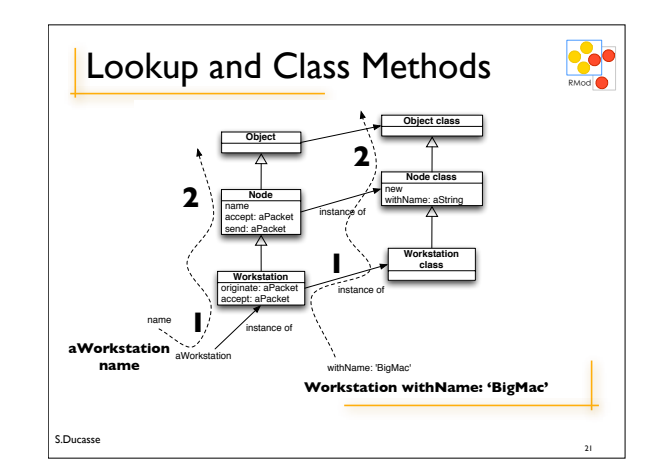

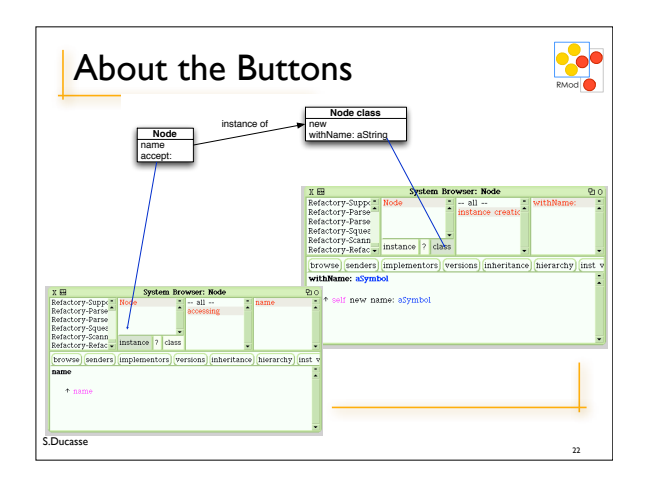

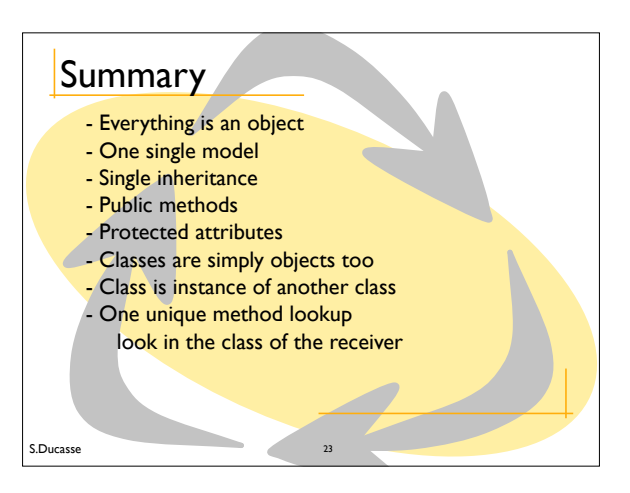